Offene Werkstatt

## **Einführung 3D-Druck**

## **Schnell und günstig Prototypen herstellen**

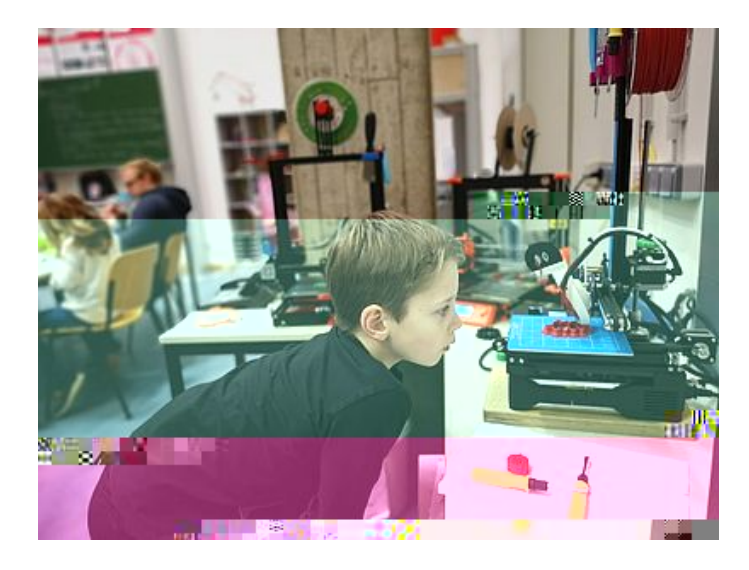

Ihr habt ein Modell aus dem Internet heruntergeladen und möchtet es schnell ausdrucken? Beispielsweise ein Gehäuse für Euren Raspberry Pi, oder eine Hülle für Euer Handy, oder einen Weltmeister-Pokal, ...

In diesem Workshop widmen wir uns dem Umwandeln eines fertigen CAD-Modells in eine druckreife Bahnplanung und starten einen Druckauftrag. Anschließend schauen wir uns häufig auftretende Fehler an und diskutieren Lösungsansätze.

**Achtung, in diesem Kurs lernt Ihr nicht, wie Ihr selbst CAD-Modelle erzeugt!** Besucht dafür bitte den Workshop ["Einführung CAD](https://offene-werkstatt.th-brandenburg.de/workshops/einfuehrung-cad/)".

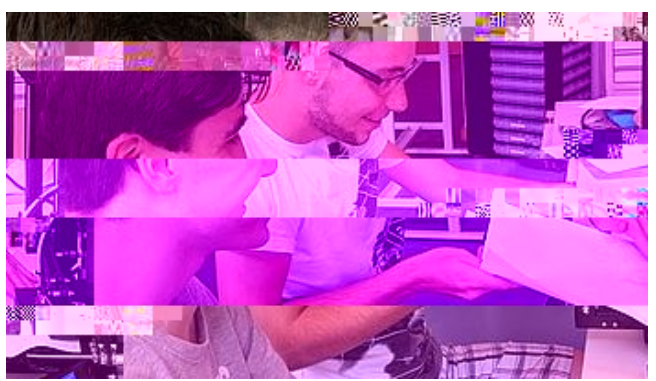

Leveln des Druckbetts am Ender 3

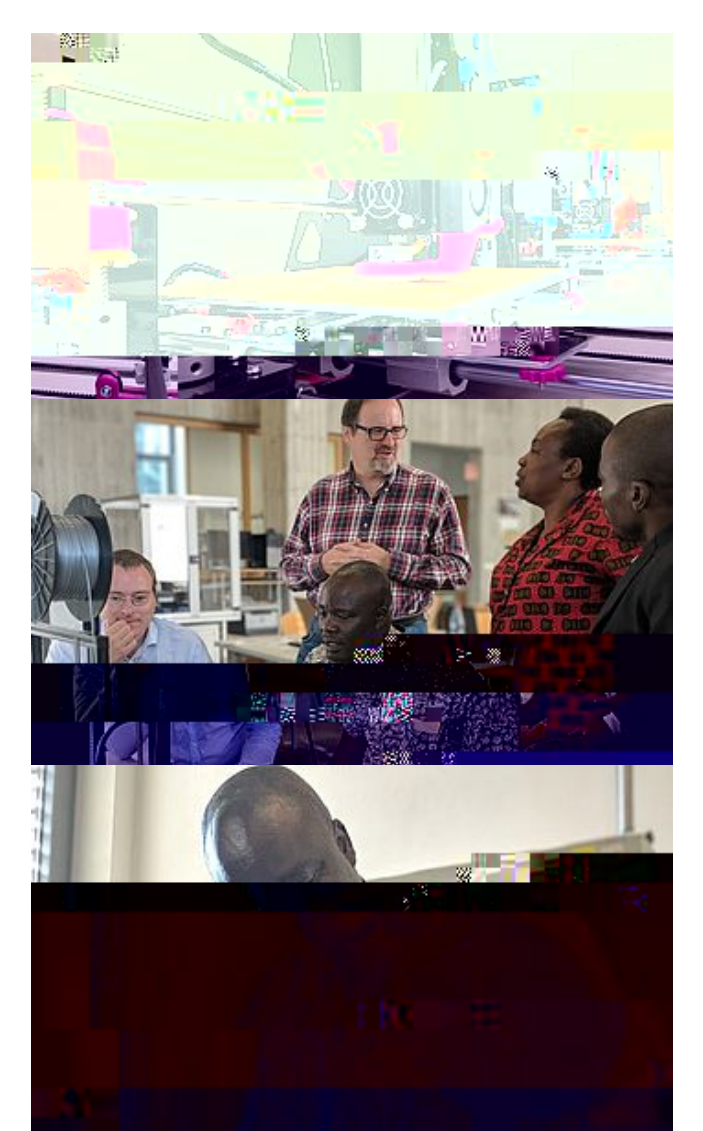

Filament einfädeln

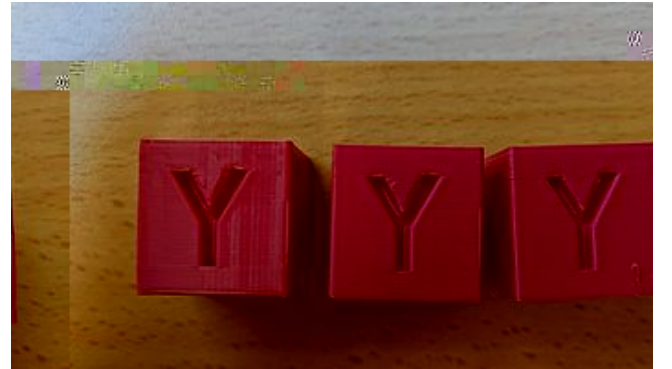

XYZ-Cube zum Überprüfen der Druckparameter

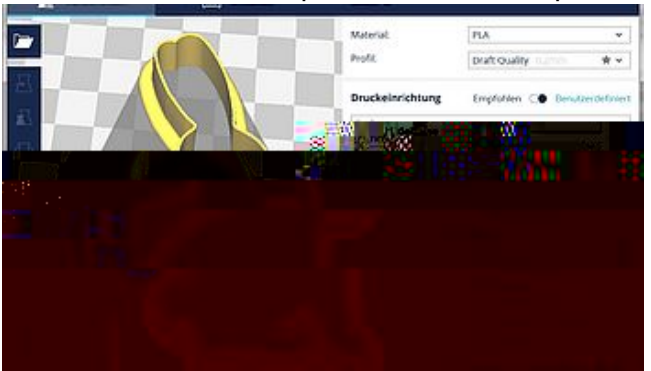

Cura-Einstell-Menü

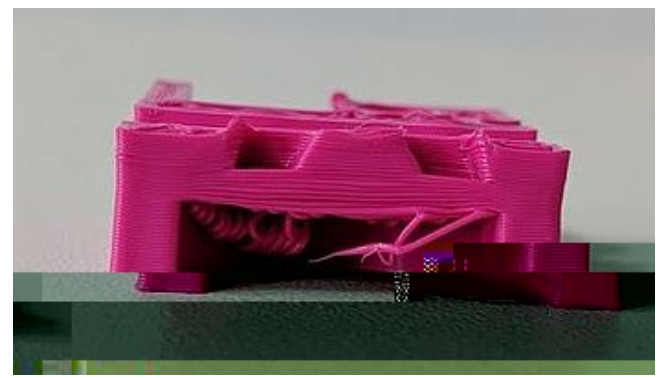

fehlende Bauteilkühlung

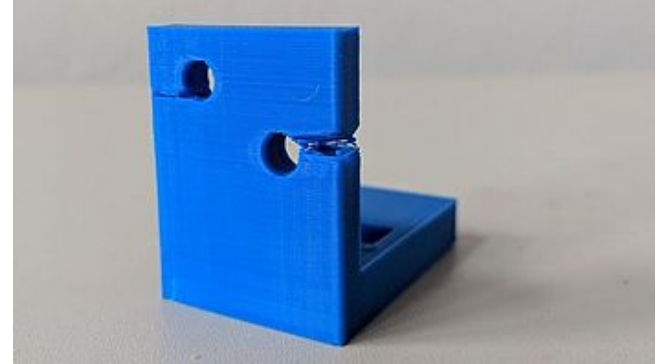

Knoten im Filament -> zu wenig Material extrudiert -> Fehlstellen

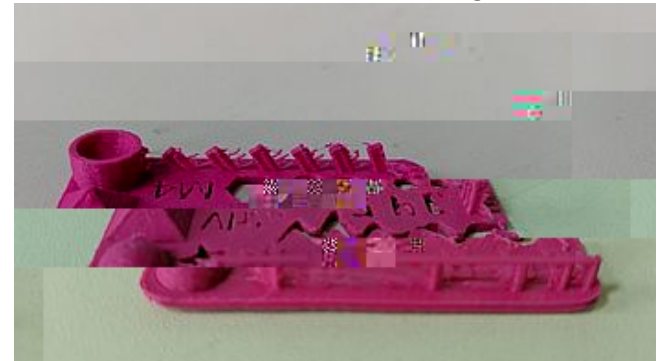

Fädchenbildung beim Türmchen bauen - Rückzug zu gering

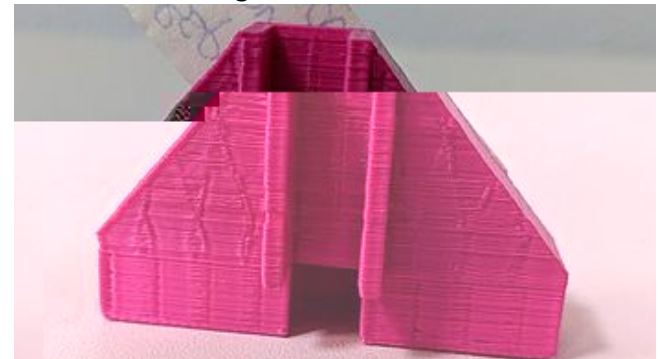

zu dünne Außenwand -> Füllstruktur zeichnet sich ab

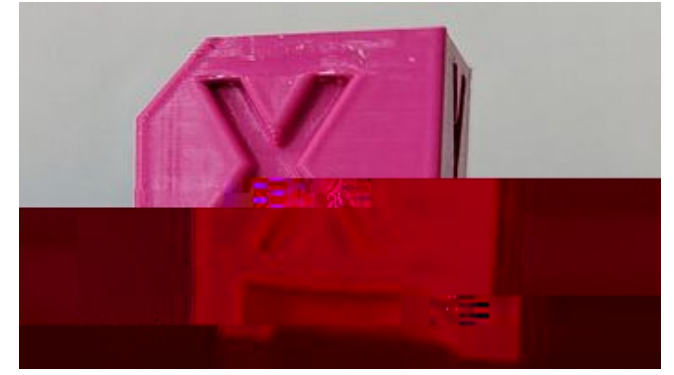

Messwürfel mit dem Ender-2 ohne Bauteilkühlung gedruckt

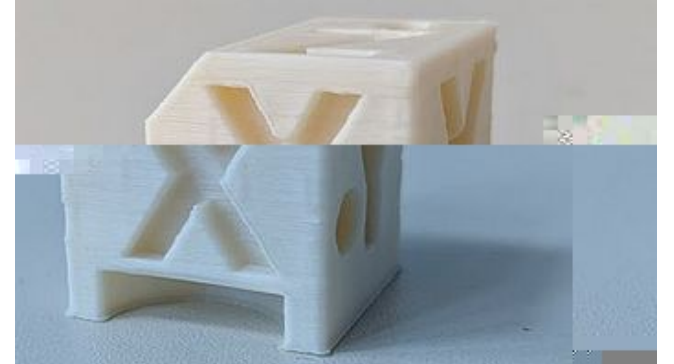

Messwürfel mit dem Anet A8 gedruckt - Elefantenfuß und alles ein bisschen verwackelt

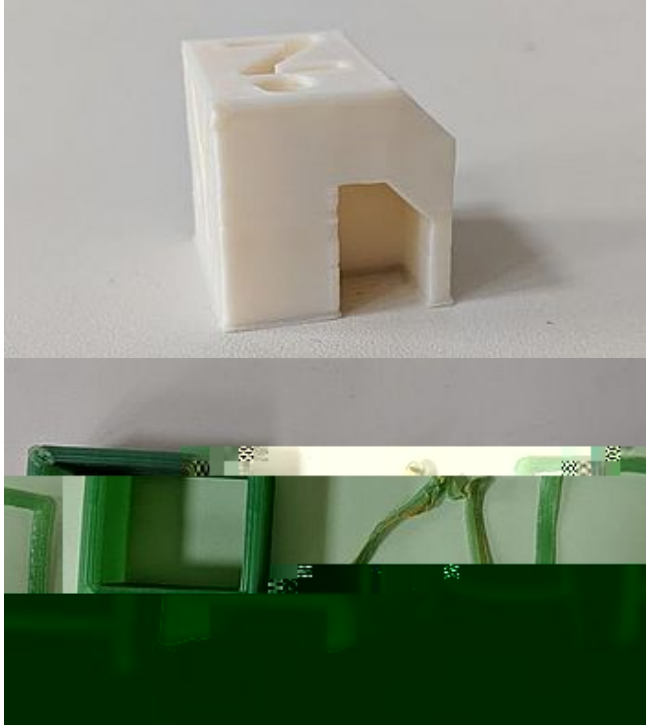

links gut, Mitte Haftungsprobleme und rechts Materialdurchfluss zu hoch